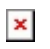

[Knowledgebase](https://support.sou.edu/kb) > [Moodle](https://support.sou.edu/kb/moodle) > [Faculty](https://support.sou.edu/kb/faculty) > [Faculty: Annotate a PDF](https://support.sou.edu/kb/articles/faculty-annotate-a-pdf)

## Faculty: Annotate a PDF

Hart Wilson - 2018-01-16 - [Comments \(0\)](#page--1-0) - [Faculty](https://support.sou.edu/kb/faculty)

 $\pmb{\times}$ Moodle now makes it possible to insert comments and shapes in a PDF file submitted by a student. This technology is quirky, so be sure to review all of this **[guide to](https://inside.sou.edu/assets/cis/distanceeducation/docs/moodle/annotate-pdf.pdf) [annotating pdf's](https://inside.sou.edu/assets/cis/distanceeducation/docs/moodle/annotate-pdf.pdf)** before you begin.